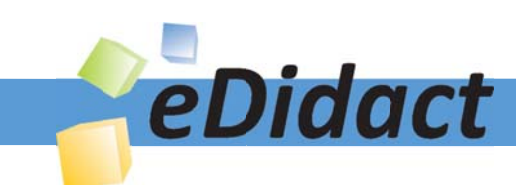

# Arbeitsmaterialien für Lehrkräfte

Kreative Ideen und Konzepte inkl. fertig ausgearbeiteter Materialien und Kopiervorlagen für einen lehrplangemäßen und innovativen Unterricht

Thema: Kunst, Ausgabe: 46

Titel: Gestaltung von Schriften - eine Einführung (9 S.)

# Produkthinweis zur »Kreativen Ideenbörse Sekundarstufe«

Dieser Beitrag ist Teil einer Print-Ausgabe aus der »Kreativen Ideenbörse Sekundarstufe« der Mediengruppe Oberfranken – Fachverlage GmbH & Co. KG\*. Den Verweis auf die jeweilige Originalquelle finden Sie in der Fußzeile des Beitrags.

Alle Beiträge dieser Ausgabe finden Sie hier.

Seit über 15 Jahren entwickeln erfahrene Pädagoginnen und Pädagogen kreative Ideen und Konzepte inkl. sofort einsetzbarer Unterrichtsverläufe und Materialien für verschiedene Reihen der Ideenbörse.

Informationen zu den Print-Ausgaben finden Sie hier.

\* Ausgaben bis zum Jahr 2015 erschienen bei OLZOG Verlag GmbH, München

## **Beitrag bestellen**

- > Klicken Sie auf die Schaltfläche Dokument bestellen am oberen Seitenrand.
- Alternativ finden Sie eine Volltextsuche unter www.eDidact.de/sekundarstufe.

## Piktogramme

In den Beiträgen werden – je nach Fachbereich und Thema – unterschiedliche Piktogramme verwendet. Eine Übersicht der verwendeten Piktogramme finden Sie hier.

## Nutzungsbedingungen

Die Arbeitsmaterialien dürfen nur persönlich für Ihre eigenen Zwecke genutzt und nicht an Dritte weitergegeben bzw. Dritten zugänglich gemacht werden. Sie sind berechtigt, für Ihren eigenen Bedarf Fotokopien in Klassensatzstärke zu ziehen bzw. Ausdrucke zu erstellen. Jede gewerbliche Weitergabe oder Veröffentlichung der Arbeitsmaterialien ist unzulässig.

Die vollständigen Nutzungsbedingungen finden Sie hier.

Haben Sie noch Fragen? Gerne hilft Ihnen unser Kundenservice weiter: Kontaktformular | △ Mail: service@eDidact.de **E** Post: Mediengruppe Oberfranken - Fachverlage GmbH & Co. KG E.-C.-Baumann-Straße 5 | 95326 Kulmbach http://www.eDidact.de | https://www.bildung.mgo-fachverlage.de

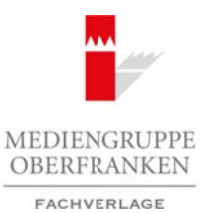

# **Gestaltung von Schriften – eine Einführung 46/4**

# **Vorüberlegungen**

## **Lernziele:**

- Î *Die Schüler werden sich der Vielzahl von Schriften in unserer alltäglichen Umgebung bewusst und erhalten erste Einblicke in die gezielte Verwendung von Schrifttypen für bestimmte Zwecke.*
- → Sie lernen für den Unterricht geeignete Fachbegriffe zur Beschreibung von Schriftformen ken*nen und finden Ausdrücke, um die Anmutung von Schriftzügen zu formulieren.*
- **→** Sie gestalten mit einer selbst gewählten Schrift ihren Namen als großen Schriftzug.

## **Anmerkungen zum Thema:**

Schriftgestaltung oder Typografie umfasst nach heutigem Verständnis (im engeren Sinne) den Entwurf von Schriften und die Gestaltung von Schriftsätzen. Früher war dies ein Geschäft von Spezialisten wie Schrift-Designern und Schriftsetzern; heute kann sich durch die Techniken des Desktop-Publishing jeder als Typograf betätigen.

Dadurch existiert eine unüberschaubare Anzahl an Schriften, und täglich kommen neue hinzu. Die Wahl der richtigen Schrift für einen bestimmten Zweck ist entscheidend für die Wirksamkeit des

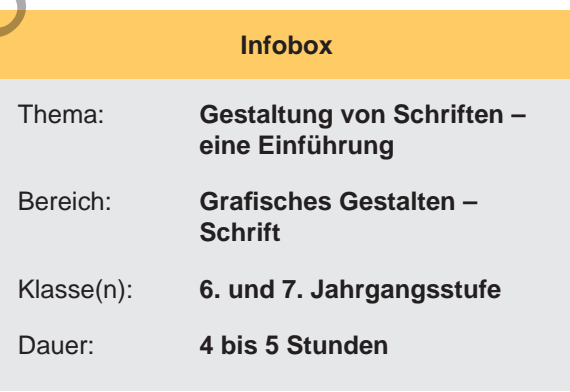

Schriftsatzes, ob es nun in erster Linie um Lesbarkeit geht, wie im Buch- oder Zeitungsdruck, oder darum, die Aufmerksamkeit potentieller Käufer zu erregen, wie bei Werbeschriften. Über die Jahrhunderte hinweg haben stets Moden und Trends die Schriftgestaltung beeinflusst. Das zeigt sich insbesondere bei Schriften, die einen bestimmten fortschrittlichen Zeitgeist verkörpern sollen, wie die Jugendstil-Schriften zu Beginn des letzten Jahrhunderts, die Schreibschriften der 50er-Jahre, oder aber bei den Schrifttypen, die eine bestimmte Marke verkörpern und unverwechselbar machen sollen. Schriften sind nicht nur in der Lage, Informationen zu vermitteln, sondern können auch Emotionen ausdrücken bzw. hervorrufen. Dies nennt man die Anmutung von Schriften. Schriftgestaltung stützt sich deshalb sowohl auf rational beschreibbare Regeln als auch auf die emotionale Wirkung des Schriftbildes, welche abhängig vom kulturellen Umfeld ist. Arbeitsmaterialien Sekundarstufe  $\sim$ 4644<br>
Vortüberlegungen<br>
Provident Schule wordte Schule word Schule in the provident in the control of the provident<br>
Consider word arbor the state of the state of the state of the stat The Unterricht geological effect be and the Australian for Schrift Communities and the Constraine and the Constraine and the Constraine and the Constraine of the Constraine Constraine Constraine (in margine until the Const

Folgende Schrifttypen sind u.a. heutzutage – die Aufzählung ist beliebig verlängerbar – im Einsatz: Schriften für Buch- und Zeitungsdruck, Büro-Schriften, Schreibschriften, Underground-Schriften, Comic-Schriften, Pop-Art-Schriften, dekonstruierte Schriften, Gothic-Schriften, Techno-Schriften und "Eyecatcher"-Schriften aller Art.

Schülerinnen und Schüler erlernen in ihren ersten Schuljahren in der Regel eine Block- und eine Schreibschrift, woraus sich mit der Zeit die eigene Handschrift entwickelt. Selbstverständlich muss diese für den Einsatz in der Schule stets gut lesbar sein. Darüber hinaus aber beginnt schon früh das Interesse an der Gestaltung von Schrift, zunächst durch Ausschmücken und Verzieren, dann mittels Farb- und Formvariationen.

Ideenbörse Kunst Sekundarstufe, Ausgabe 46, 02/2013 1

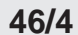

# **Gestaltung von Schriften – eine Einführung**

# **Vorüberlegungen**

Viele Kinder und Jugendliche kopieren Schriften von Lieblings-Produkten und aus dem Corporate Design von Stars und Sportklubs. Es werden Erfahrungen mit Schriftgestaltung bei Schreibprogrammen am PC bemacht, Schriften für besondere Anlässe ausgewählt oder von Hand selbst gezeichnet. Besonders groß ist das Interesse für sogenannte 3-D-Schriften und Graffiti.

Im Kunstunterricht soll dieses Interesse an der Gestaltung von Schriften aufgenommen werden, indem einerseits die Kriterien für die Funktionalität von Schrift bewusst gemacht werden, andererseits Spielraum für das Variieren, den Entwurf und den Einsatz von Schriften gegeben wird.

Die Einführung in die Typografie ist eine Art Bestandsaufnahme des Gestaltungsvermögens – sie verbindet die vergleichende Betrachtung von Schriften, zusammen mit der Erarbeitung einiger grundlegender Kriterien der Gestaltung und gibt Gelegenheit zur zeichnerischen Ausführung eines selbst gewählten Schriftzugs.

## **Literatur zur Vorbereitung:**

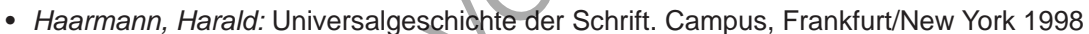

- *Haarmann, Harald:* Geschichte der Schrift. C.H. Beck, München 2002
- *Schuler, Günter:* Der Typo Atlas. SmartBooks, Kilchberg/Schweiz 2002
- *Rauh, Stefan/Wendt, Andreas:* Typografie. In: Kunst+Unterricht, 343 344/2010, S. 74 88
- *Wendt, Andreas:* Was wir mit Schrift (noch) anfangen können. In: Kunst+Unterricht, 343 –344/2010,  $S. 4 - 8$
- *http://www.typolexikon.de*
- *http://www.forum-typografie.de*
- *http://www.100besteschriften.de*

## **Die einzelnen Unterrichtsschritte im Überblick:**

- 1. Schritt: Übung und Erkundung
- 2. Schritt: Vergleich von Schriften
- 3. Schritt: Nachgestaltung eines Schriftzugs

## **Checkliste:**

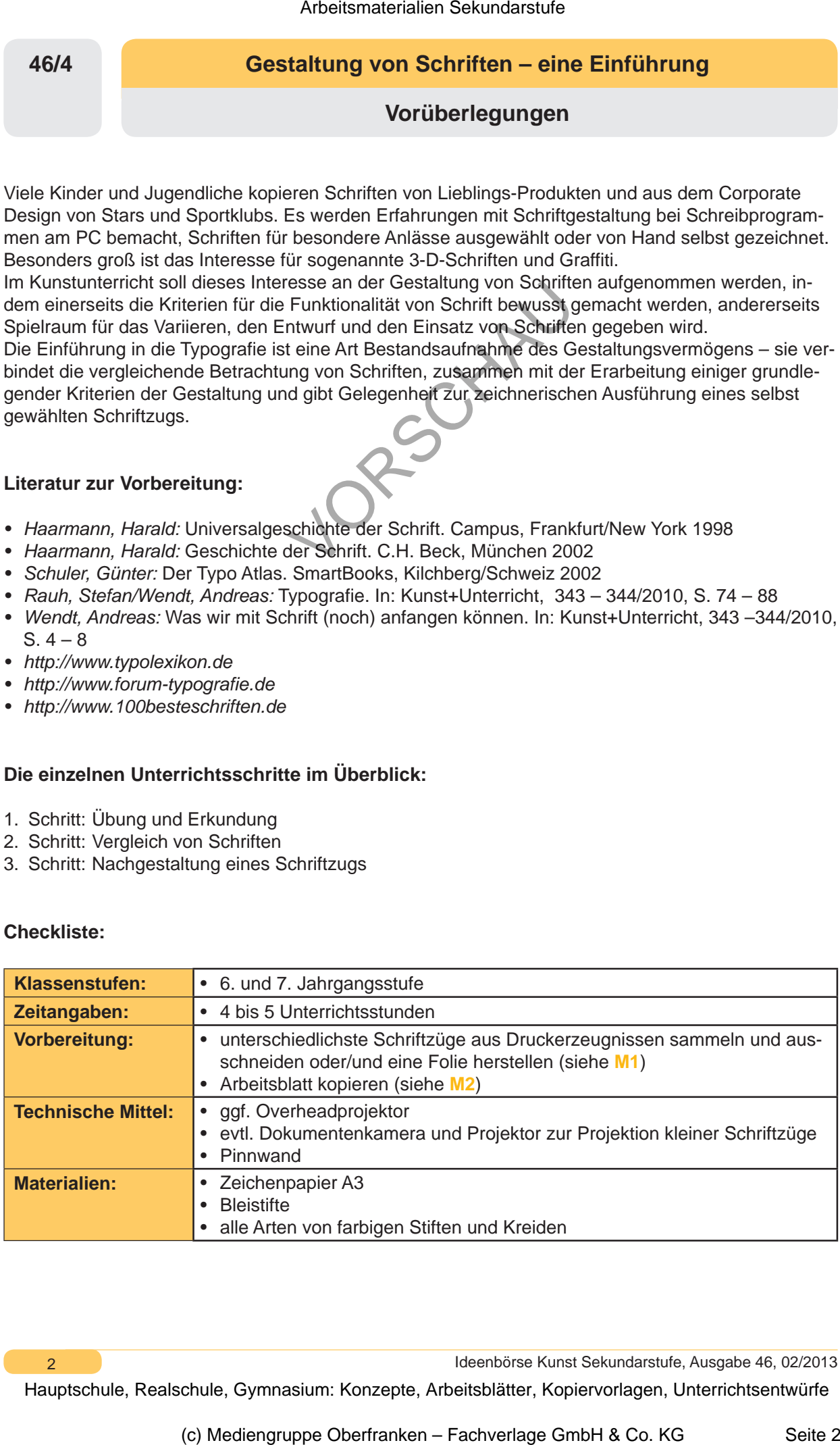

 $\mathfrak{p}$ 

Ideenbörse Kunst Sekundarstufe, Ausgabe 46, 02/2013